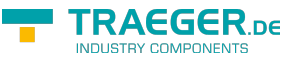

# OpcDataTypes Class

**Namespace:** Opc.UaFx

**Assemblies:** Opc.UaFx.Advanced.dll

#### **C#**

public static class OpcDataTypes

**Inheritance** [Object](https://docs.microsoft.com/en-us/dotnet/api/system.object) › OpcDataTypes

### <span id="page-0-0"></span>Fields

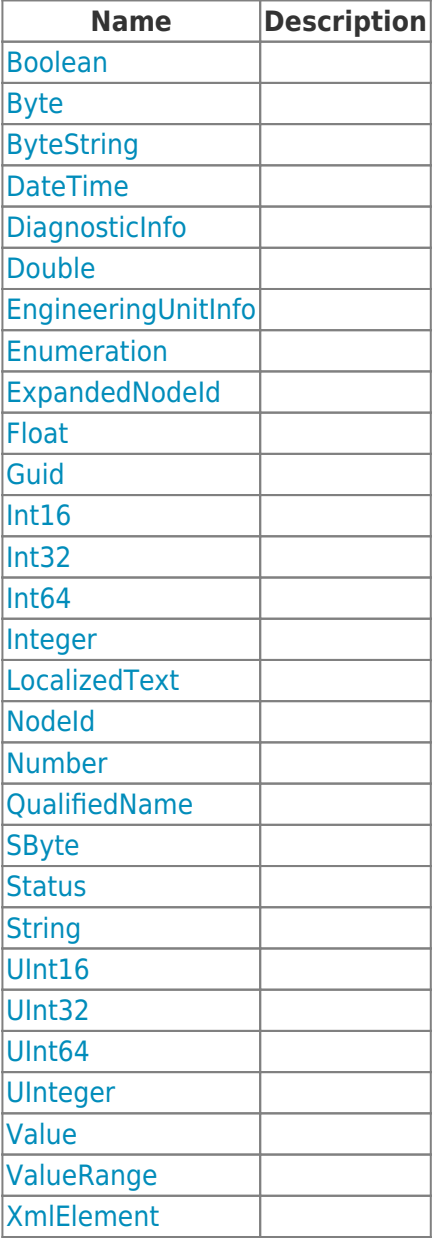

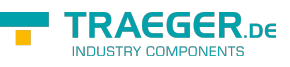

#### <span id="page-1-0"></span>Methods

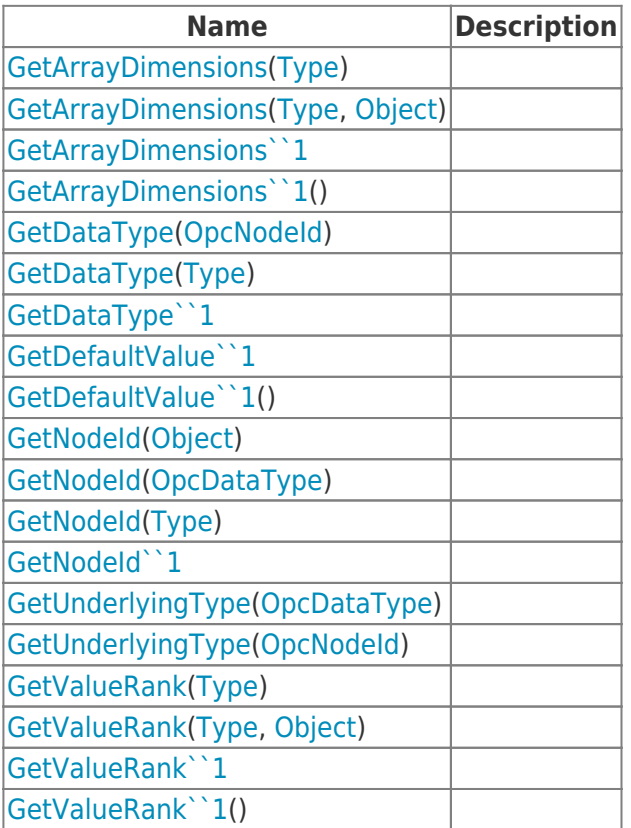

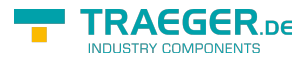

## **Table of Contents**

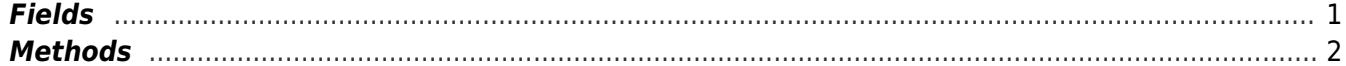

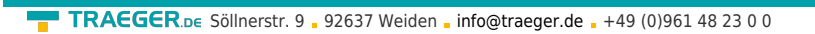

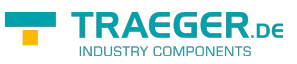